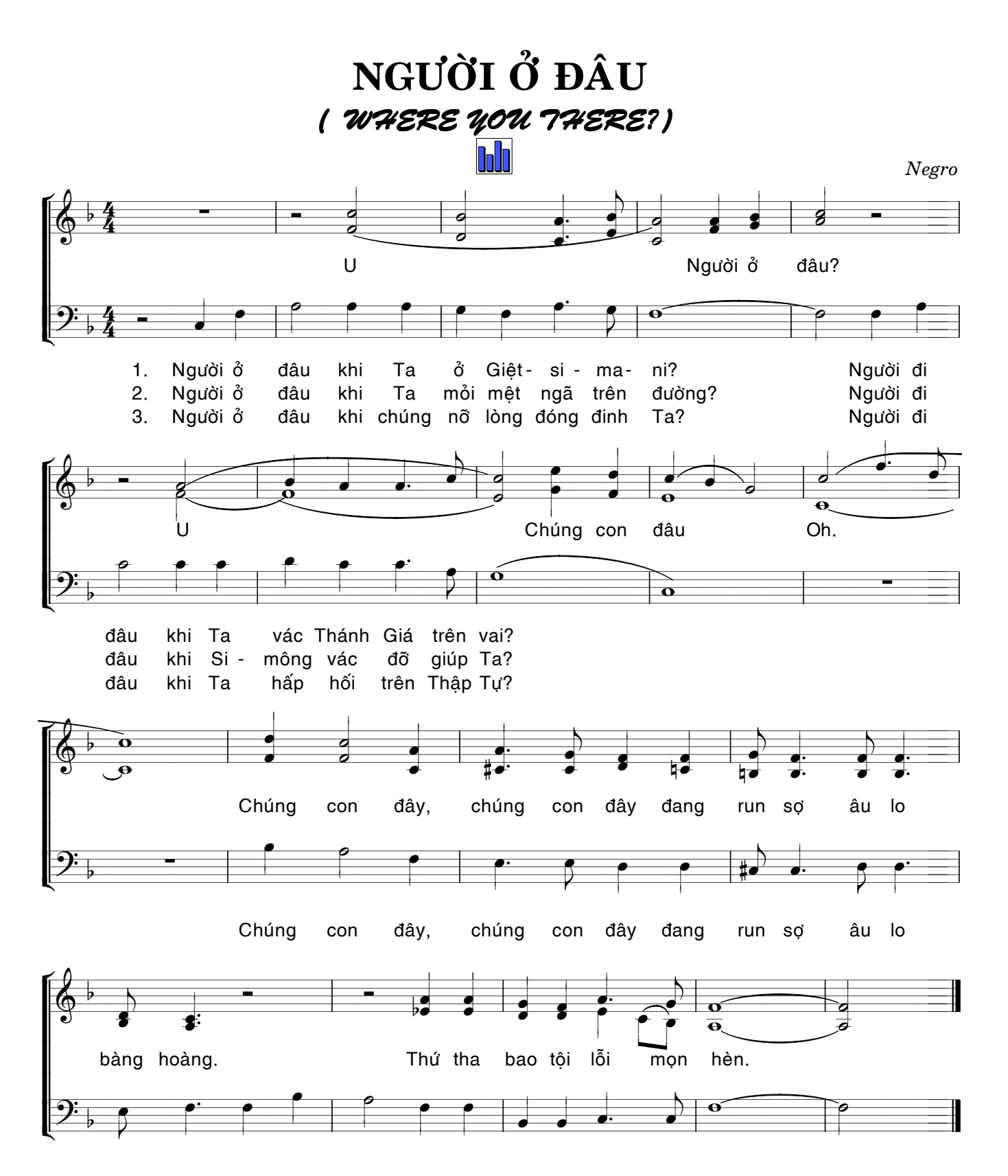

bàng hoàng. Xin Chúa thương thứ tha bao tội lỗi mọn hèn

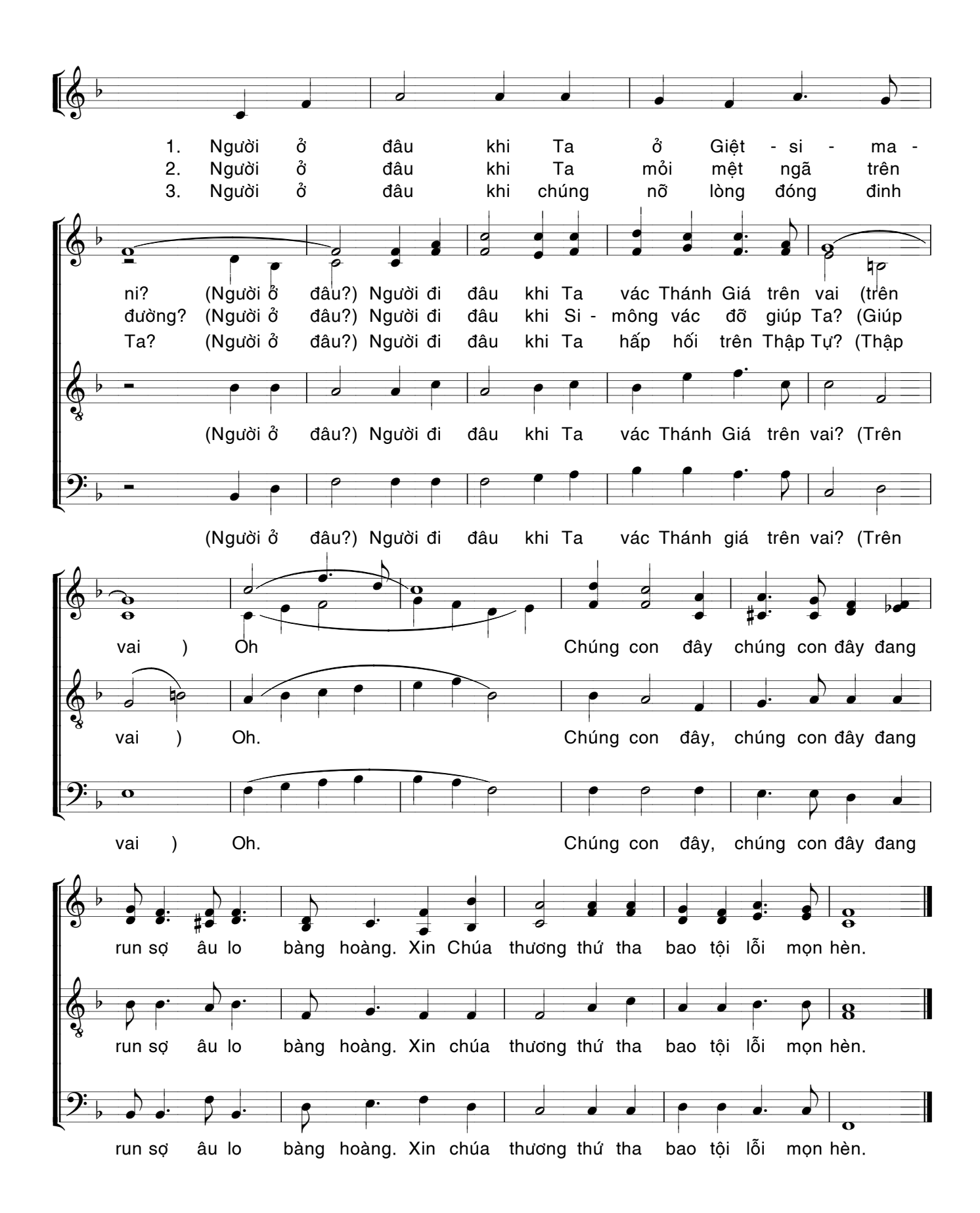